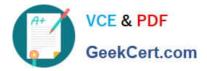

# 9L0-521<sup>Q&As</sup>

### OS X Server Essentials 10.9 Exam

## Pass Apple 9L0-521 Exam with 100% Guarantee

Free Download Real Questions & Answers **PDF** and **VCE** file from:

https://www.geekcert.com/9I0-521.html

100% Passing Guarantee 100% Money Back Assurance

Following Questions and Answers are all new published by Apple Official Exam Center

Instant Download After Purchase

- 100% Money Back Guarantee
- 🔅 365 Days Free Update
- 800,000+ Satisfied Customers

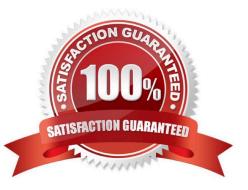

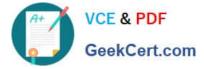

#### **QUESTION 1**

If you click Enable User for the Logan White account, what is the effect?

A. FileVault 2 is enabled immediately for the Logan White account, and FileVault begins encrypting the Logan White home folder.

B. You are prompted immediately to enter the login password for the Logan White account, after which, Logan White will be able to unlock and decrypt the system disk, and restart the computer.

C. You are prompted immediately to enter an administrator password, after which, the user of the Logan White account will be able to unlock and decrypt the system disk, and restart the computer.

D. At next login, the user of the Logan White account will be prompted to enter the login password, after which, the user will be able to unlock and decrypt the system disk, and restart the computer.

Correct Answer: B

#### **QUESTION 2**

Which statement about Gatekeeper is TRUE?

- A. Gatekeeper can ONLY be disabled using a configuration profile.
- B. Standard users can bypass Gatekeeper.
- C. Only the root user can disable Gatekeeper.
- D. Only administrator users can bypass Gatekeeper.

Correct Answer: D

#### **QUESTION 3**

A user named Robert has an existing user account. The user name associated with his account is Robert. Robert wants to use Bob as his user name when accessing some of the services provided by a Mac running OS X Server.

How can you accommodate his request?

A. In Workgroup Manager, click Settings and add a rule to the Services list that substitutes Bob in place of Robert.

B. In Workgroup Manager, create a new user with the user name Bob. Select the Robert account, and add the new Bob account to the list in the Aliases pane.

C. In Server app, go to the Advanced Options pane for Robert\\'s account, and add Bob as an alias.

D. In Server app, add a rule to the Services list in the Settings pane that substitutes Bob in place of Robert.

Correct Answer: C

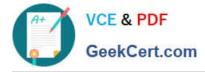

#### **QUESTION 4**

Which step is required in order to enable the management of OS X Server via Server app on a client Mac?

A. On the client, open Server app, select the server, click Settings, and select "Allow remote loginusing SSH."

B. On the client Mac, open the Sharing pane of System Preferences, and select Remote Management.

C. On the server, open Server app, select the server, click Settings, and select "Allow remoteadministration using Server."

D. On the server, open the Sharing pane of System Preferences, and select Remote Management.

Correct Answer: C

#### **QUESTION 5**

On an OS X Mavericks computer with OS X Server installed, you have created a share point named "Finance Dept." that contains a folder named "Reports." The permissions for both are shown below.

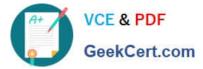

| Finance            | Dept   | share | point | permissions                      |
|--------------------|--------|-------|-------|----------------------------------|
| a second contract. | 10.000 |       |       | Party and a second second second |

| THE REPORT OF A DESCRIPTION OF A DESCRIPTION OF A DESCRIP | Permission   |     |
|----------------------------------------------------------------------------------------------------|--------------|-----|
| 1 admin                                                                                                    | Read & Write | 3   |
| 11 finance                                                                                                    | Read Only    |     |
| () Others                                                                                                    | None         |     |
| ets folder permissions:                                                                                                    | Cancel       | OK  |
| User or Group                                                                                                    | Permission   |     |
|                                                                                                    |              |     |
| 💄 admin                                                                                                    | Read & Write | - 1 |
| 11 finance                                                                                                    | Read & Write |     |
| The second second                                                                                                    |              |     |

Correct Answer: Chris is not a member of the Finance group, but you would like her to have access to the Finance Dept. share point. In Server app, you select the server, click the Storage tab, select the Finance Dept. folder, and modify its permissions as shown below.

Latest 9L0-521 Dumps

9L0-521 Exam Questions

9L0-521 Braindumps